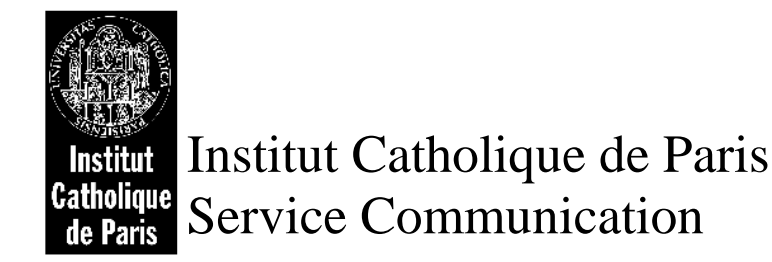

# **Orientation : quelques adresses utiles**

**Collection « Orientation à l'ICP : Fiches-Outils » L'information sur l'orientation des lycéens et des étudiants** 

# **ORIENTATION : QUELQUES ADRESSES UTILES**

# **INSTITUTIONNELS**

# ■ CIDJ (Centre d'Information et de Documentation Jeunesse)

Le CIDJ a pour mission d'informer les jeunes sur tous les sujets qui les concernent : initiatives, projets, études, métiers, formation en alternance, orientation, emploi, formation continue, stages en entreprise, jobs d'été, séjours linguistiques, bourses, logement étudiant, mobilité internationale.

> 101 quai Branly - 75740 Paris Cedex 15 · 01 44 49 12 00 · cidi@cidj.com · www.cidj.asso.fr

# CIO (Centre d'Information et d'Orientation)

Près de 600 centres d'information et d'orientation entièrement dédiés à l'orientation. Les CIO sont spécialisés dans toutes les formations post-bac. Ils proposent différents services :

- l'information sur les études, les formations professionnelles, les qualifications et les professions - le conseil individuel • Coordonnées téléchargeables sur les sites de l'ONISEP et du Ministère de l'Education Nationale.

>http://www.onisep.fr/onisep-portail/portal/group/gp

>http://www.education.gouv.fr/pid500/orientation-rencontrer-un-conseiller-dans-votre-region.html

# Quelques coordonnées de CIO :

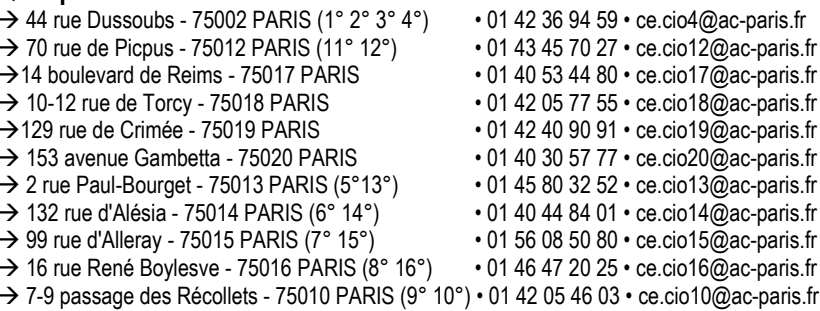

# CIO de l'Enseignement Supérieur

Des conseillers d'orientation reçoivent sur rendez-vous les étudiants post-bac.

>Université de la Sorbonne - 1 rue Victor-Cousin 75005 Paris• 01 40 46 23 24 • Ce ciosup@ac-paris.fr

# CIO Mediacom

Des conseillers d'orientation-psychologues reçoivent tous les après-midi de 13h à 17h30 ou répondent aux questions par téléphone.

>168 Bd du Montparnasse - 75014 Paris • 01 44 10 73 30 • cio.mediacom@wanadoo.fr

# ■ Cité des métiers

Elle s'organise autour de cinq pôles : orientation, formation, emploi, vie professionnelle et création d'entreprise. De nombreuses rencontres sont également organisées avec des professionnels. → 01 40 05 85 85 • cdm@cite-sciences.fr • www.cite-sciences.fr, rubrique «Cité des métiers».

# ■ SCUIO (Service Commun Universitaire d'Information et d'Orientation)

Les SCUIO s'adressent aux étudiants. Ils peuvent y rencontrer des conseillers-psychologues. >Voir site: www.onisep.fr. rubrique «L'orientation».

# APEC (Association pour l'emploi des cadres)

Propose une rubrique « jeunes diplômés » et tous renseignements sur les secteurs professionnels et les métiers. →96 Boulevard Richard Lenoir 75011• Paris http://id.apec.fr/Premier-iob/index.isp

# AFIJ (Association pour Faciliter l'Insertion Professionnelle des Jeunes Diplômés)

40 relais en France. Accompagnement pour la recherche d'emploi, rencontres avec des recruteurs, documentation.

→ 25 rue Falquière - 75015 Paris • 01 40 64 32 00 • www.afii.org

# **CENTRES PRIVÉS D'ORIENTATION**

# Action Jeunes

AJ propose à des groupes de lycéens/étudiants une journée «mieux se connaître pour mieux s'orienter».

 $\rightarrow$  20 rue Pierre Semard - 75009 Paris  $\cdot$  09 50 79 61 59  $\cdot$  info@actionjeunes.com  $\cdot$ www.actionieunes.com

### ■ CIDE (Centre d'information et de documentation de l'enseignement privé)

Le CIDE propose des entretiens-conseils, des diagnostics d'orientation et d'aide à l'élaboration de projets d'études ou professionnels. Le CIDE met notamment à la disposition du public un Guide pratique gratuit des écoles privées.

→84 boulevard Saint-Michel - 75006 Paris • 01 53 10 33 20 • cide2@wanadoo.fr • www.cide.fr

### COREP (Centre d'orientation et d'examens psychologiques)

Le COREP propose un bilan d'orientation et des examens individuels avec un psychologue.

→18 rue de Varenne -75007 Paris 01 44 39 74 10 · corep.asso@club.fr

### ODIEP (Office de Documentation et d'Information de l'Enseignement Privé)

L'ODIEP propose des entretiens-conseils (choix d'une école) et des bilans d'évaluation de potentiel et d'orientation.

→ 26 rue du Commandant Mouchotte -75014 Paris 0143352307 - descamps.dominik@wanadoo.fr • www.odiep.com

### ElECE (Institut Européen de Coaching de l'Etudiant)

Plusieurs antennes de l'IECE répondent aux besoins des étudiants en matière d'orientation, de motivation, de confiance en soi.

> 105 rue des Moines - 75017 Paris • 0810 812 632 • nicolas.sene@iece.info • www.iece.info

# $SMBG$

SMBG est un cabinet référent dans le conseil en stratégie de formation (accompagnement individuel). Edition de deux Guides : «La vie étudiante» et «Masters, MS, MBA et formations spécialisées».

→ 18/20 av. Gabriel Péri - 93100 Montreuil-sous-Bois • 0148579744 • info@smbg.fr • www.smbg.fr/etudiants recherches-formation/

# Avea Partners

Une équipe de consultants propose des bilans d'orientation

→ www.aveapartners.com • 8 Avenue Louvois-92190 Meudon • 01 45 07 82 16 •

avea@aveapartners.com

### ■ Centre Fabert

Le centre dispose d'une importante documentation sur les établissements privés et propose aux jeunes un bilan psycho-pédagogique

>www.fabert.com • 20 rue Fabert-75007 Paris • 01 47 05 32 68 • editions@fabert.com

# **COMPLEMENT-SITES INTERNET**

Education.gouv, site du ministère de l'éducation nationale

>www.education.gouv.fr/cid160/lieux-d-information.html

# Orientation et Formation

Site conçu et piloté par : Etat, partenaires sociaux et Régions. Données de l'ONISEP, de l'ANPE, des branches professionnelles, des Régions, du CNFPT. Informations utiles sur le parcours scolaire, universitaire ou professionnel.

 $\rightarrow$ www.orientation-formation.fr

- Phosphore.com : Informations sur la vie étudiante et lycéenne. Tests d'orientation.  $\rightarrow$  www.phosphore.com/
- Studyrama.com : Informations sur la vie étudiante, rubrique formation et filières professionnelles.  $\rightarrow$  www.studyrama.com
- Top orientation.fr: Propose un bilan d'orientation.  $\rightarrow$  www.toporientation.fr/bilan.php
- **ELetudiant.fr**: Propose une rubrique «s'orienter» avec des fiches conseil.  $\rightarrow$ www.letudiant.fr/